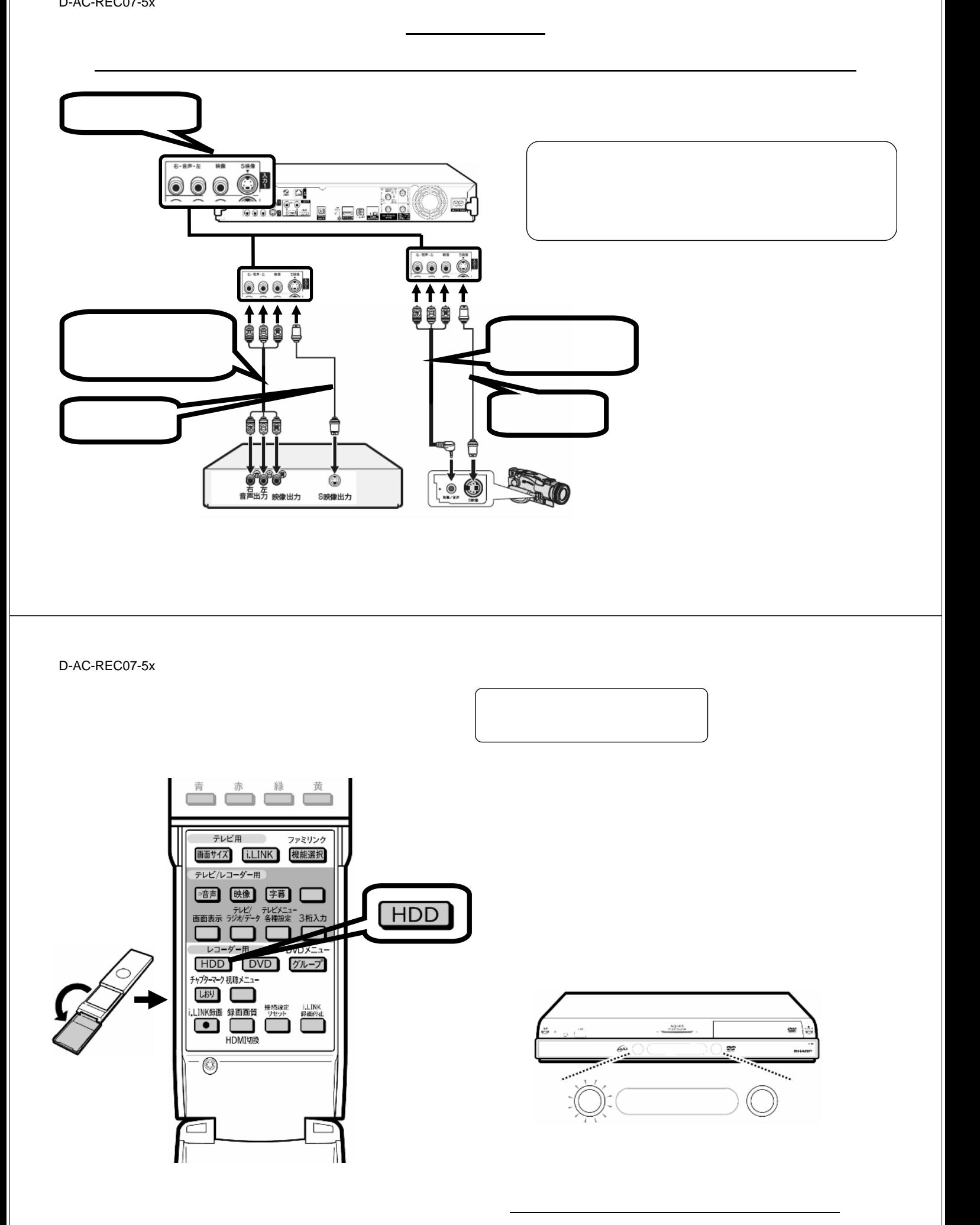

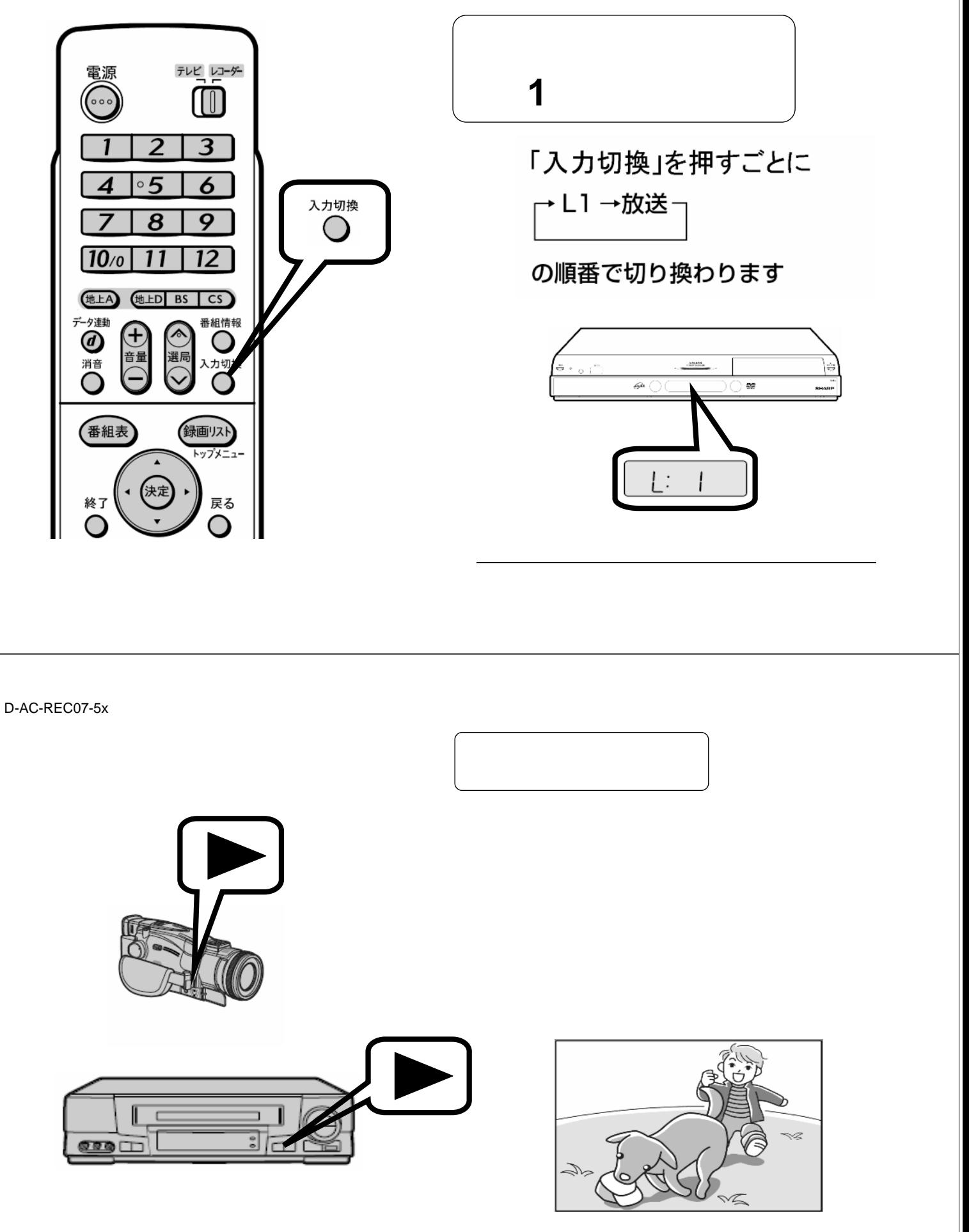

が映る

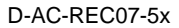

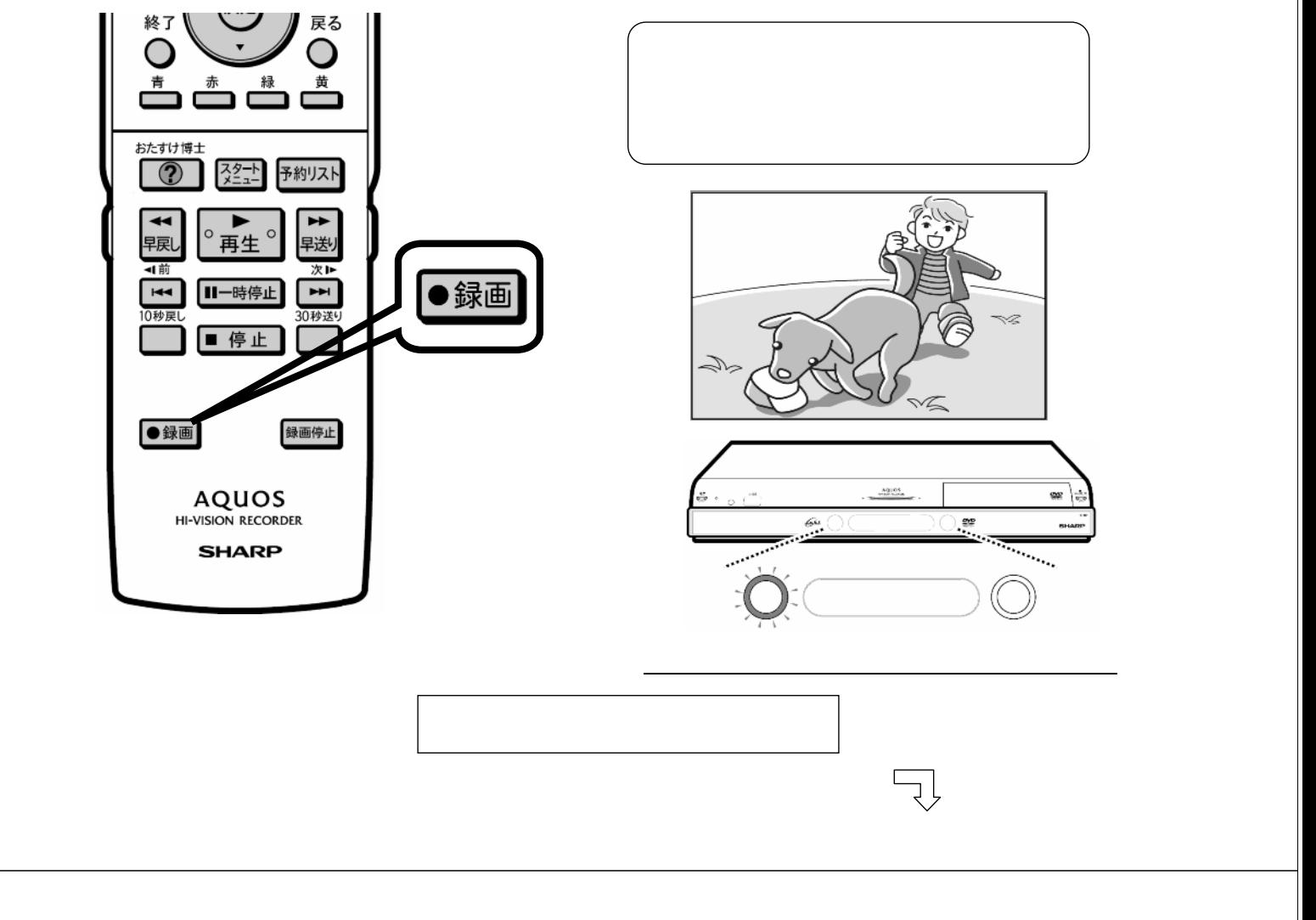

D-AC-REC07-5x

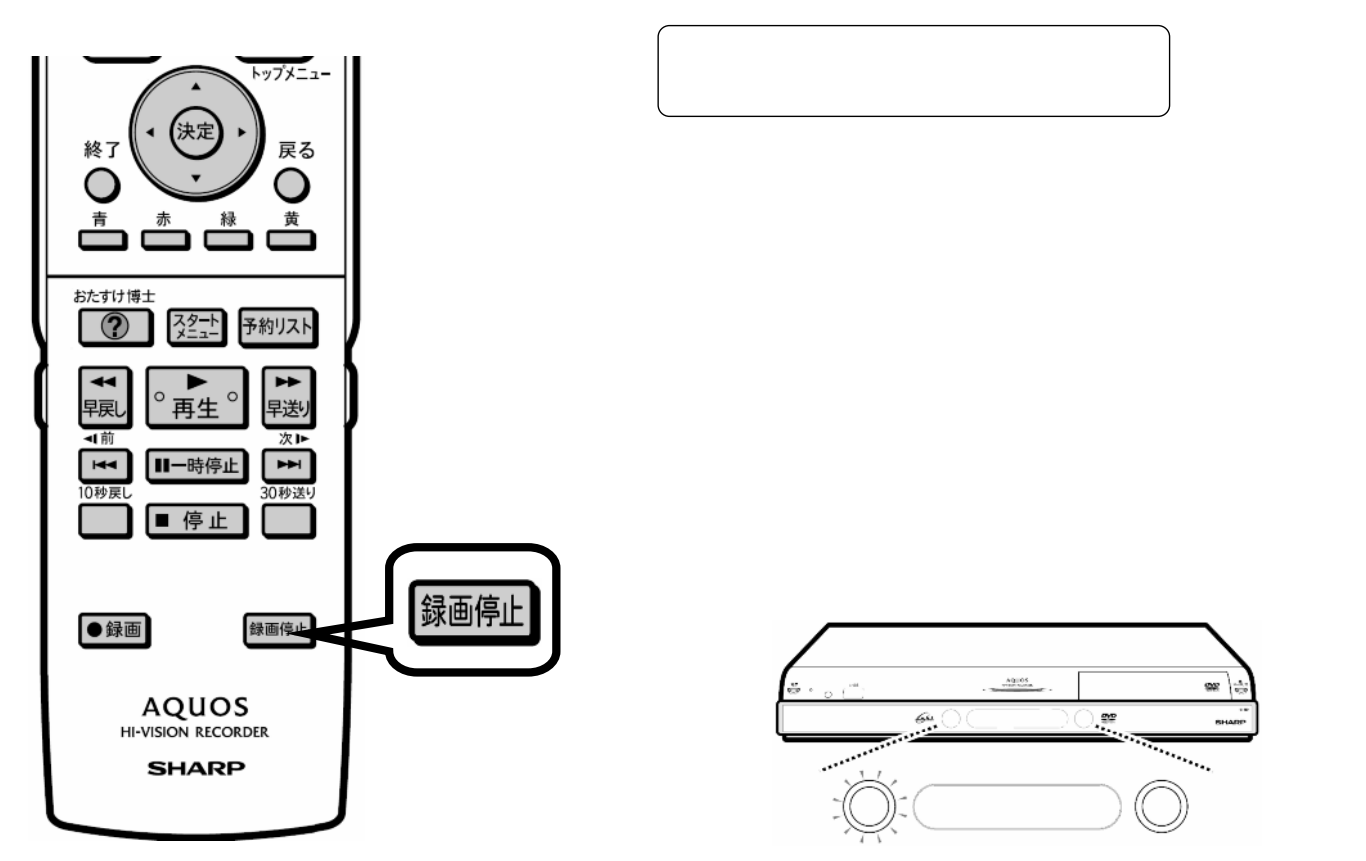